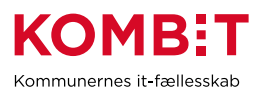

## **Opret bruger på SAPA-P til kommende testmiljø**

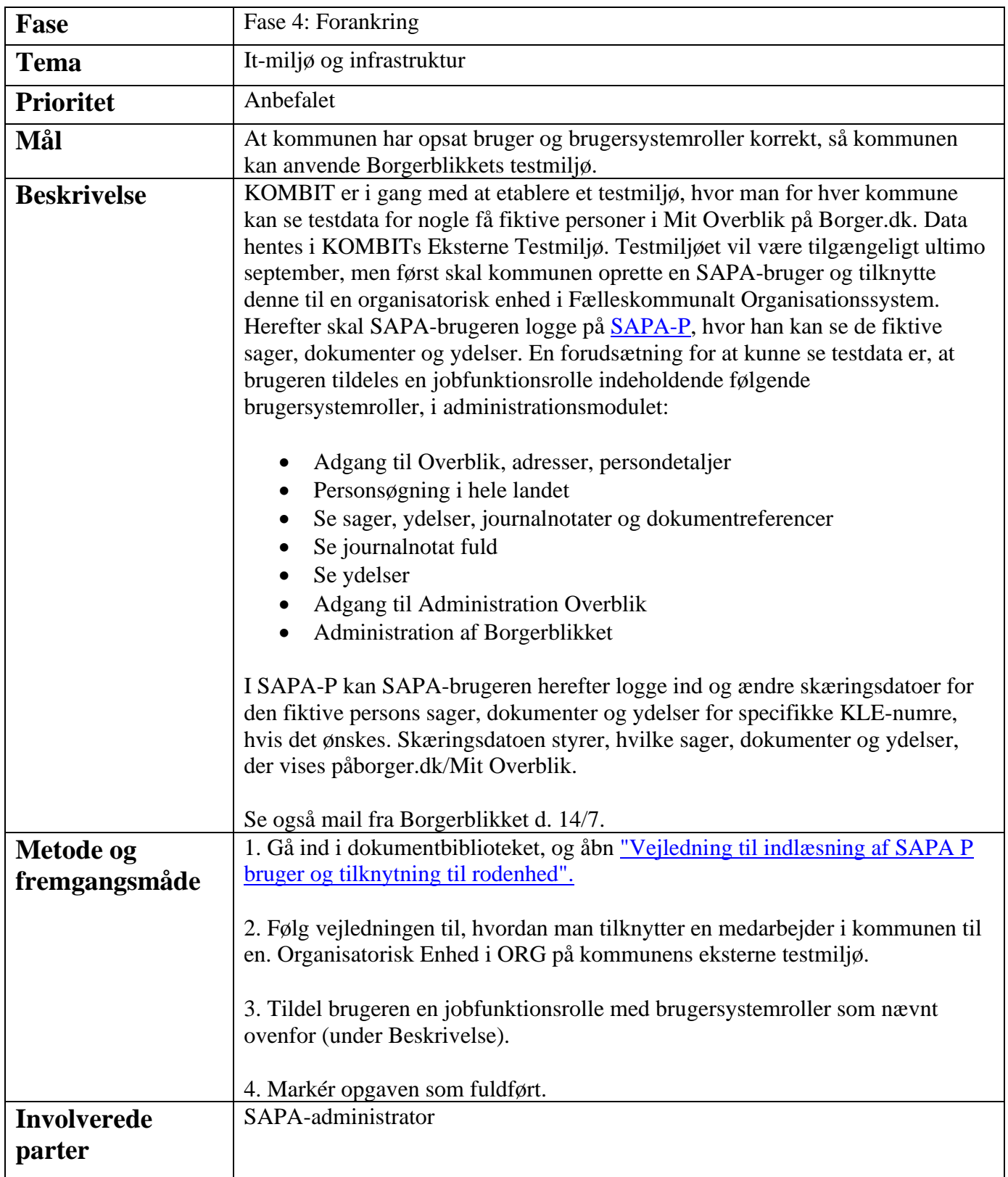

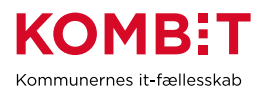

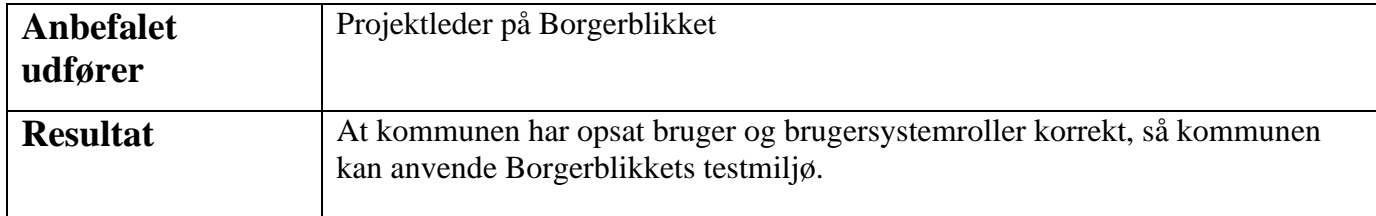